# **HEISE REGIOCONCEPT KUNDENCENTER**

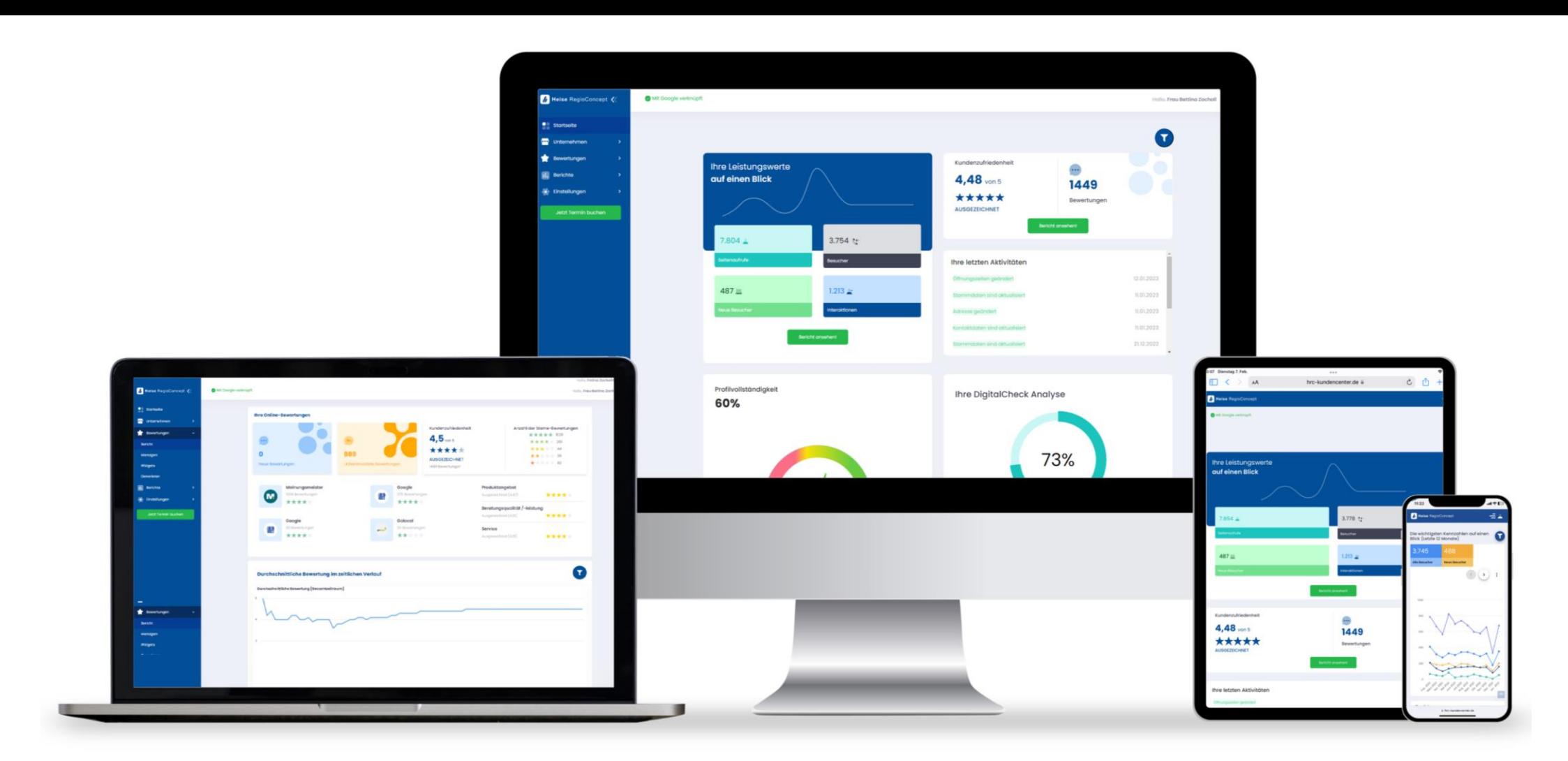

#### **Wichtige Aufgaben im Kundencenter erledigen**

Die Kunden können auf ihrem persönlichen Dashboard sehen, welche wichtigen Aufgaben anstehen und bearbeitet werden müssen.

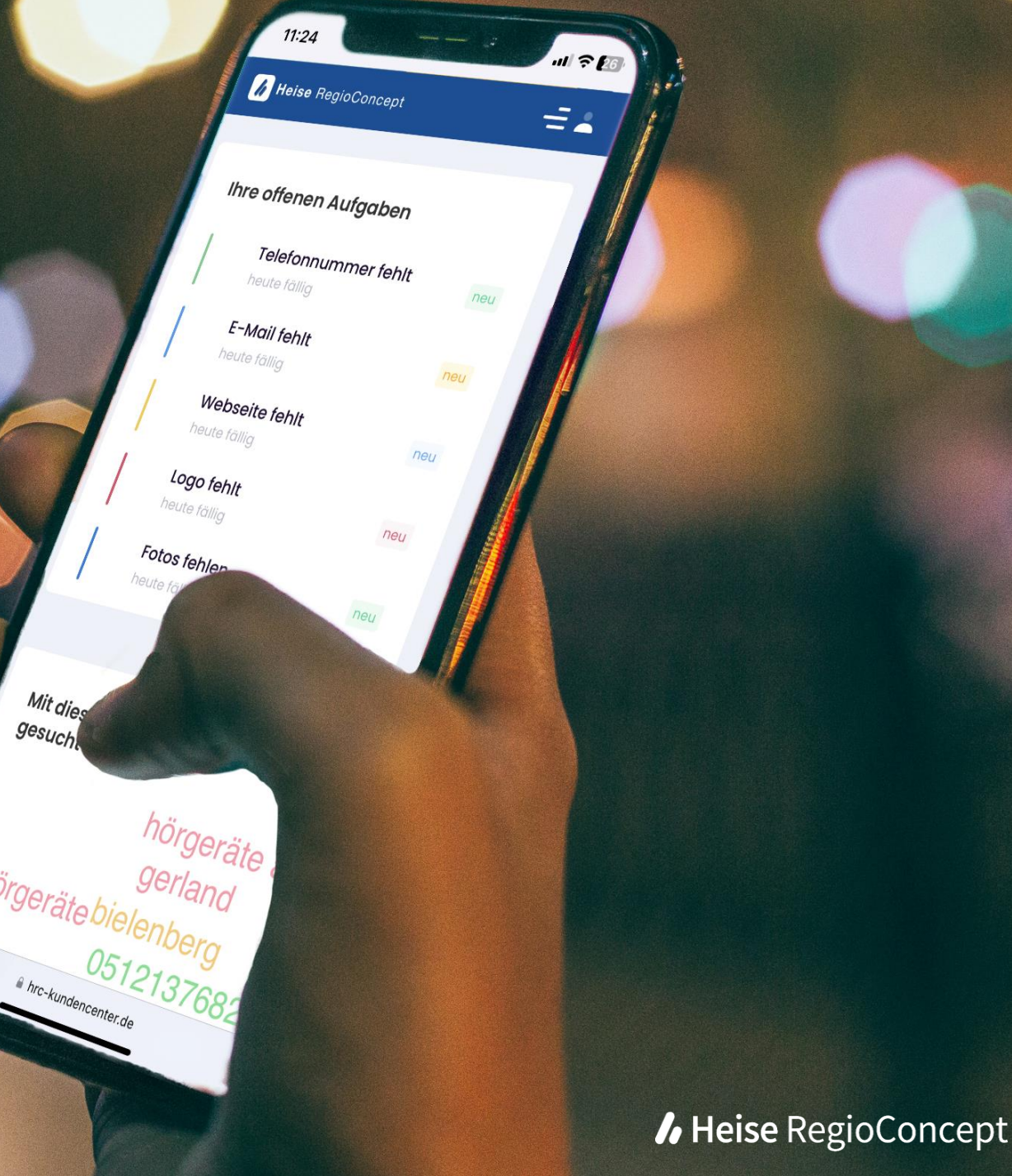

# **Optimierung des**  Unternehmensprofils

Im Reiter "Unternehmen" können Änderungen am Verzeichniseintrag vorgenommen werden, wie z. B. Geschäftsinformationen und Öffnungszeiten anpassen, aber auch Bilder hochladen.

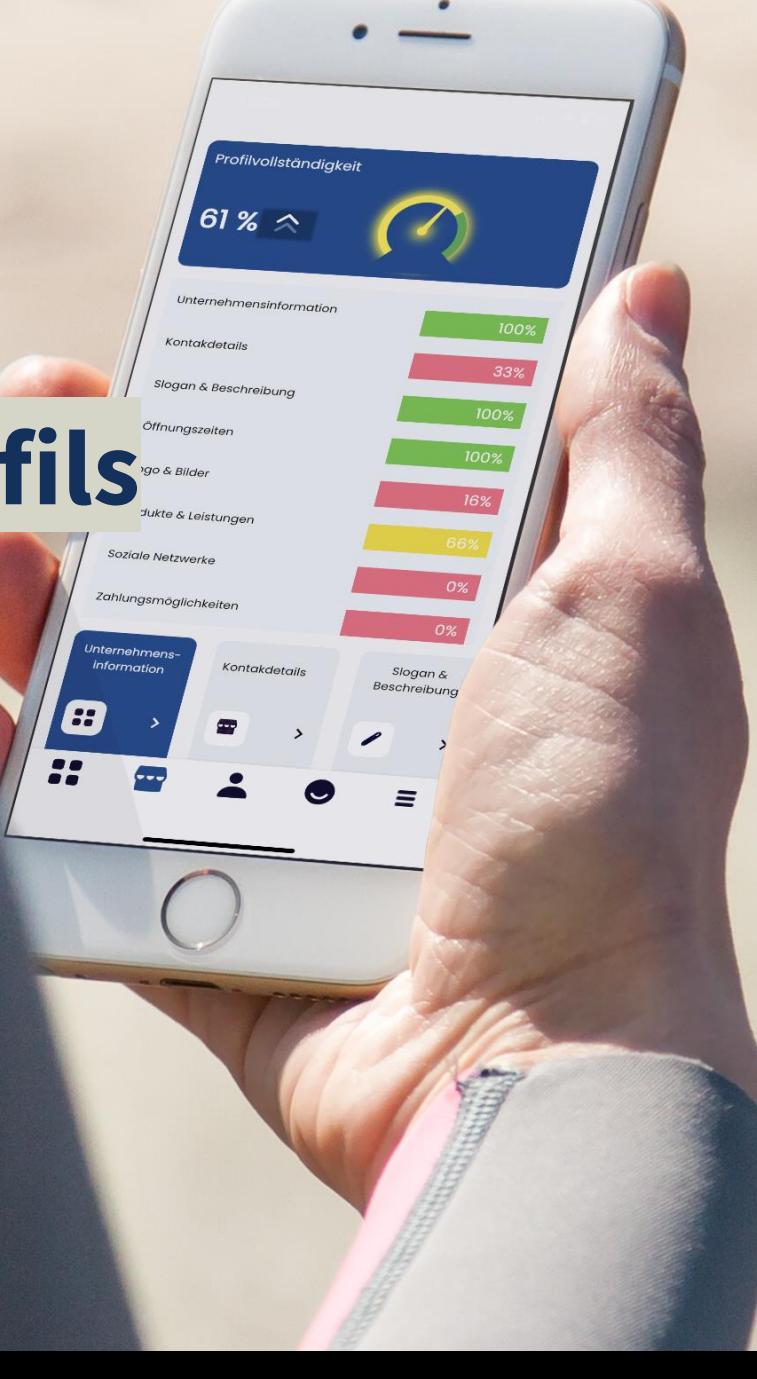

*I* Heise RegioConcept

### **Verwalten von Online-Bewertungen**

 $\leq$ 3

Unbekc

 $\overline{z}$ 

Kunden können ihre Online-Bewertungen verwalten und neue Bewertungen generieren.

**/** Heise RegioConcept

# **Digitale Präsenz analysieren**

Die Kunden können ihre digitale Präsenz im Internet analysieren und mit der digitalen Präsenz der Wettbewerber vergleichen.

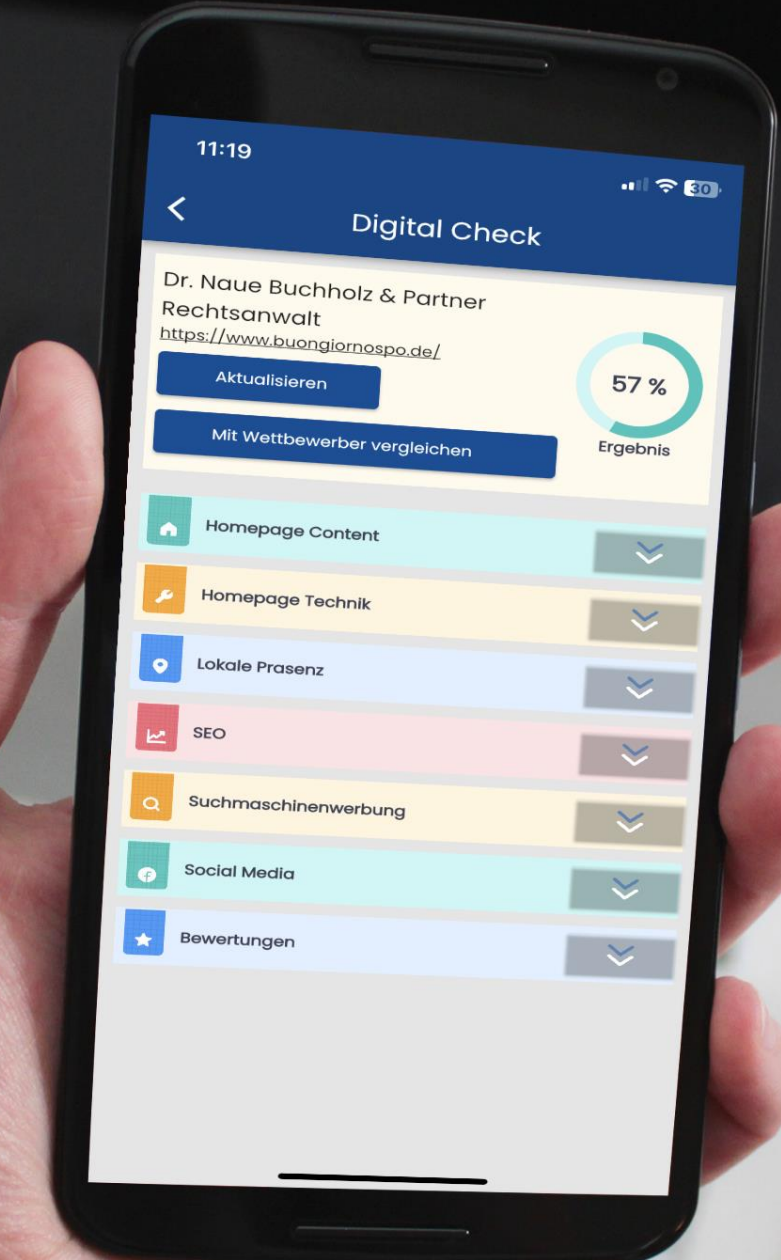

*I* Heise RegioConce

### **Überwachung des Erfolgs der Werbeleistung**

Feb. 2022 **März** 2022 Apr. 2022 Agi 2022 uni 2022

> Okt. 2022 Nov. 2022 Dez. 2022

Kunden erhalten einen umfassenden Einblick in den Erfolg ihrer bei Heise RegioConcept gebuchten Werbeleistungen (inkl. der Performance Ihrer Online-Verzeichniseinträge)

*A* Heise RegioConcept

In Kenntrahlen auf einen